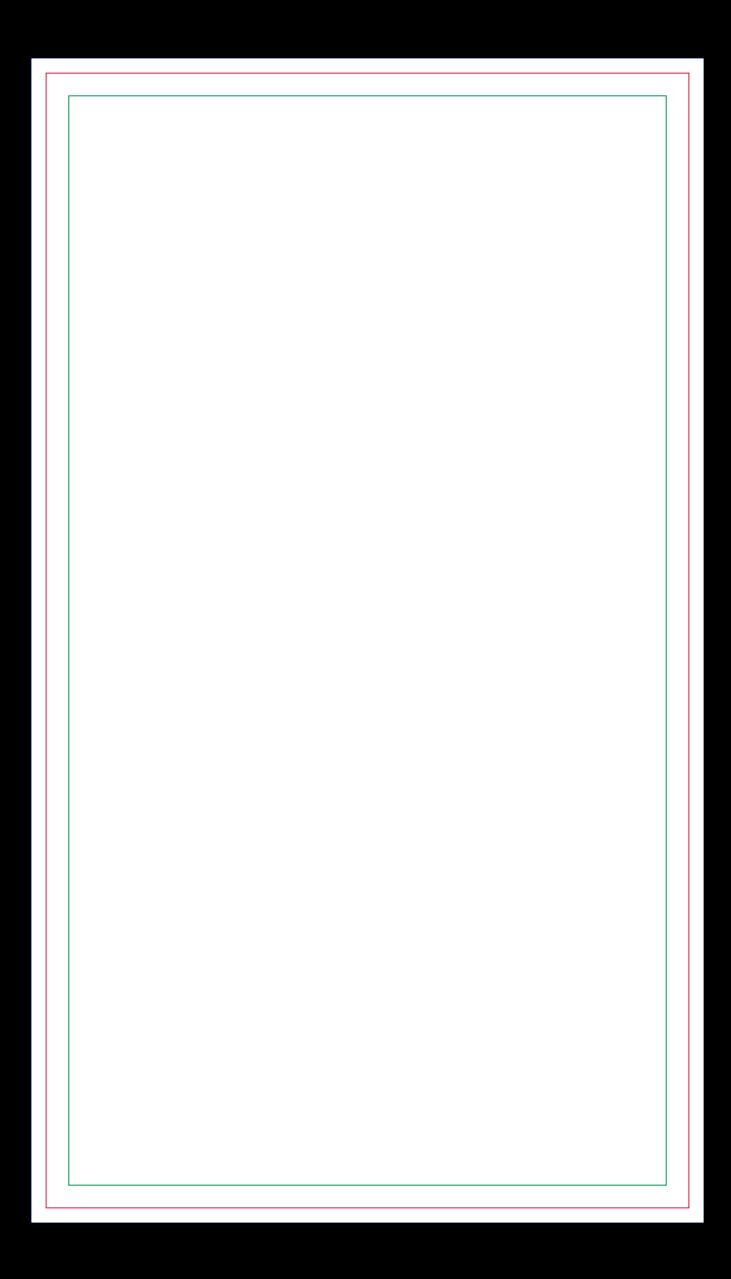

## **FRENTE<br>Máscara de Verniz** na cor Magenta

## **ENVIAR COM FACA DE CORTE ESPECIAL**

**FACA EM CONTORNO NA COR MAGENTA**